# Proxyless Service Mesh with gRPC

Menghan Li, Google

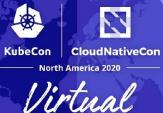

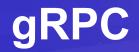

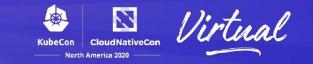

- High performance, open source
- High industry adoption
- Features
  - Connection management, multiplexing, bidi-streaming, flow control
  - Deadlines, cancellation, metadata
  - Plugins, interceptors etc.
- Multi-language, multi-platform
- Works great with Protocol Buffers and other wire formats
- Awesome framework for microservices

#### **Before Service Meshes**

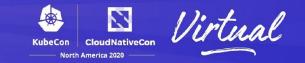

- Before Service Mesh integration in gRPC
  - Service Discovery only a DNS name resolver
  - Traffic management pick-first and round-robin load balancing
  - Security TLS
  - Observability no built-in solution
- Advanced features require custom plugins
  - Resolver/Balancer interfaces
  - Stats APIs

#### What is a Service Mesh?

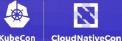

North America 2020

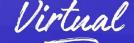

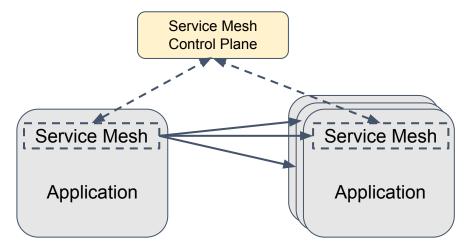

- Infrastructure layer to control how different parts interact
- Solves complexity of microservices architecture

#### **Proxy based Service Mesh**

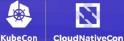

Jorth America 2020

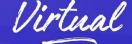

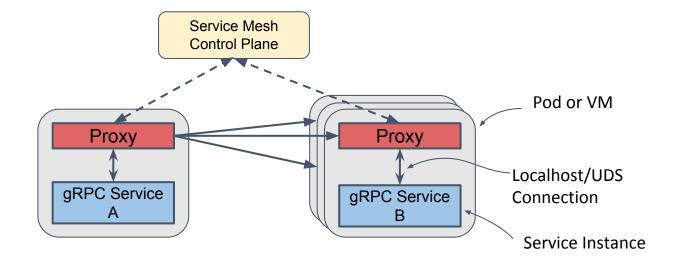

- Sidecar proxies get service mesh configuration from the control plane
- Requests are intercepted by the proxies

## **Problems with proxies**

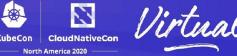

- Performance overhead
  - Potential bottleneck
- Lifecycle management of proxies
- No end-to-end security

Support Service Meshes in gRPC

# Proxyless gRPC Service Mesh & Since Wirtual

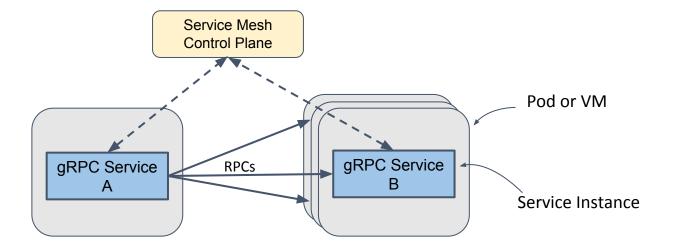

- gRPC applications get service mesh policies from the control plane
- No sidecar proxies. Services talk to each other directly

#### **Which Service Mesh**

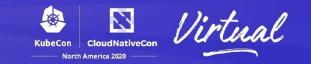

- Choose the right data plane APIs APIs between mesh control plane and the applications (proxies).
- Attributes: open, extensible, strong community support and widely used.
  - Works with any control plane that supports such data plane APIs.
  - Helps prevent vendor lock-in.

<u>xDS APIs</u> - the wildly popular data plane APIs used by <u>Envoy</u> proxy and <u>istio</u>.

# **Overview of xDS APIs**

- Endpoint
  - A server instance
  - Health status
- Locality
  - $\circ \quad \text{A group, a zone} \\$
  - Priority (demo)
- Cluster
  - A deployment
    - Different services
    - Different versions of the same service
  - Load balancing
- Route
  - Request routing
    - Path matching, header matching (demo)
    - Traffic splitting (demo)
    - Retry, timeout
- Listener/VIP
  - Start of any traffic from proxy's point of view
  - Doesn't apply very well in gRPC

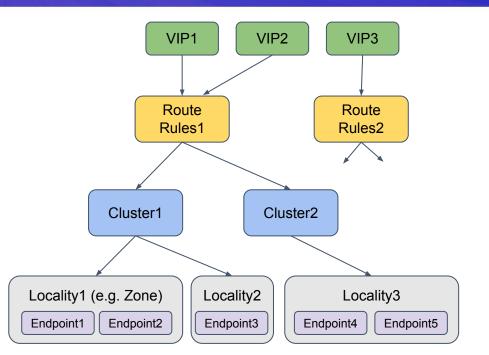

KubeCon

CloudNativeCon

North America 2020

# **Enabling xDS in gRPC**

KubeCon CloudNativeCon Virtual

- Pull in the xds dependencies
  - E.g. in gRPC-Go, import \_ "google.golang.org/grpc/xds"
- Build a gRPC channel with "xds" resolver scheme
  - E.g. in gRPC-Go, grpc.DialContext(ctx, "xds:///foo.myservice", ...)
- Provide a bootstrap file with xDS server address and configuration
  - Set grpc\_xds\_bootstrap env variable to the bootstrap file

#### Limitations

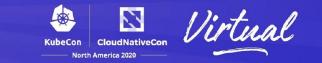

- Feature gap
  - Active development going on
- Deploy bootstrap file
- Ecosystem (observability) around Envoy
  - gRPC has interceptors and OpenCensus integration
  - Observability work in progress
- Must recompile applications
  - Not a problem with CI/CD

The resolver scheme is per channel - Easy to migrate and mix'n'match proxied and proxyless deployment.

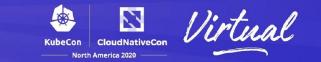

Released v1.33 (October 20, 2020)

- xDS client with LDS, RDS, CDS and EDS, Load reporting via LRS
  - Support xDS v2 and v3
- Weighted locality picking and round robin endpoint LB within the locality
- Route matching with path and headers field
- Traffic splitting between weighted clusters

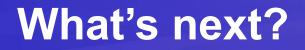

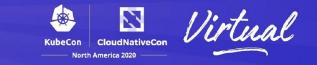

- Timeout, circuit breaking, fault injection
- gRPC server side xDS integration
- Security features like service-to-service mTLS
- Observability

#### Resources

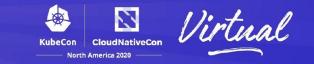

- gRFCs
  - xDS load balancing design
  - xDS traffic splitting and routing design
  - xDS timeout support
  - xDS circuit breaking
- <u>xDS features in gRPC</u> by release
- Envoy xDS APIs, Universal Data Plane APIs
- Data plane vs. control plane, Concepts and terminology
- Traffic Director

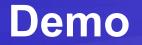

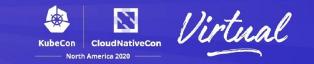

- Application: <u>gRPC Wallet</u>
- Control plane: <u>Traffic Director</u>, Google Cloud's managed control plane for service mesh.
  - Traffic Director uses xDS to communicate with gRPC clients.

# **gRPC** Wallet

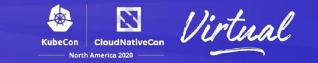

- A wallet for gRPC-Coin
- Services
  - Account Service database for user id and information
  - Stats Service price for gRPC-Coin
  - Wallet Service number of gRPC-Coins for each user

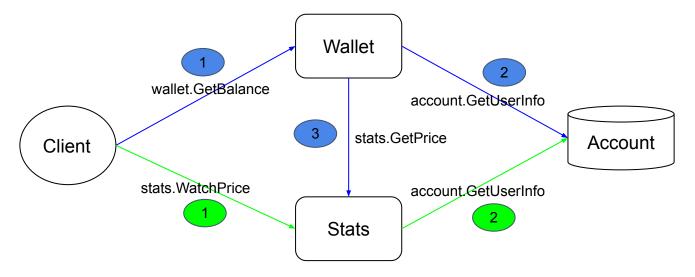

# **Demo: traffic splitting**

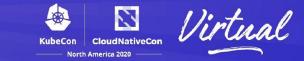

- Client connected to "wallet.grpcwallet.io"
- Two deployments of Wallet service
  - wallet-v1
  - wallet-v2
- Split traffic for RPC "FetchBalance"
  - v1:60%
  - v2: 40%
- Useful when migrating from v1 to v2
  - Gradually increase the traffic to v2

# **Demo: header matching**

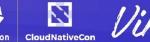

Virtual

- Client connected to "stats.grpcwallet.io"
- Two deployments of Stats service
  - stats
  - stats-premium
    - Premium users receive price update with higher frequency
- Match header for user information
  - o {"membership": "premium"}
    - route to stats-premium
    - verified with the Account service

#### **Demo: failover**

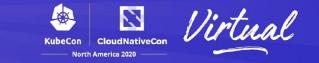

- Client is in "us-central"
- Two server localities
  - $\circ~$  "us-central", will be priority 0
    - because they are in the same zone as the client
  - $\circ~$  "us-west", will be priority 1
- All traffic go to "us-central"
- When "us-central" is down, traffic will go to "us-west"

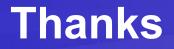

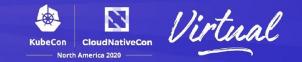

- Contact
  - menghanl@google.com
  - github @menghanl
- gRPC (<u>https://grpc.io/community/</u>)
  - grpc-io mailing list
  - <u>grpc/grpc gitter</u>

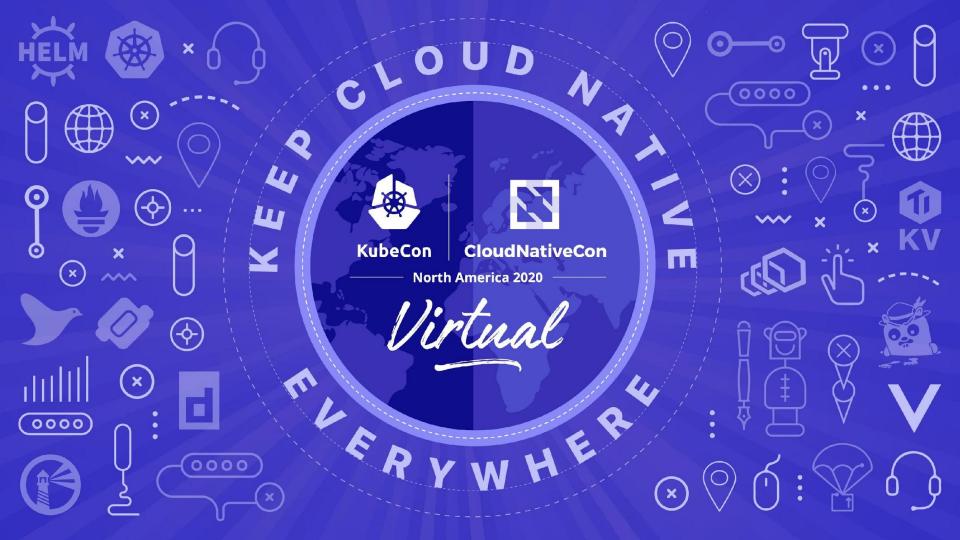

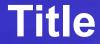

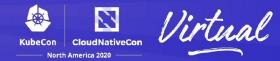

• body

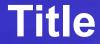

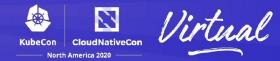

• body

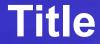

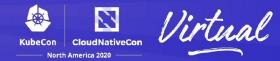

• body

## What is xDS

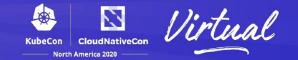

• (x) Discovery Service - Listener, Route, Cluster, Endpoint, Secret etc

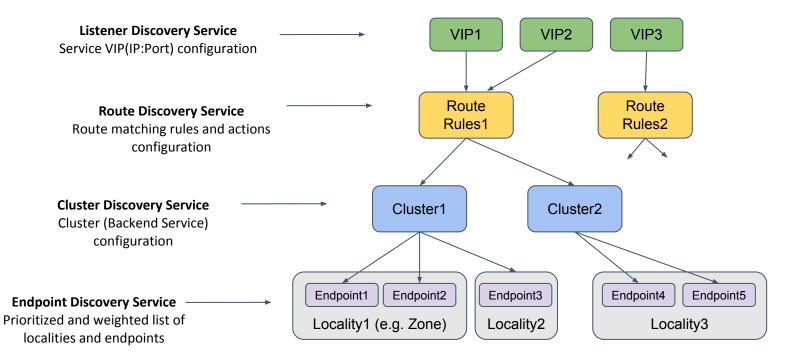

# **xDS** architecture in gRPC

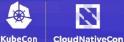

North America 2020

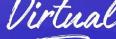

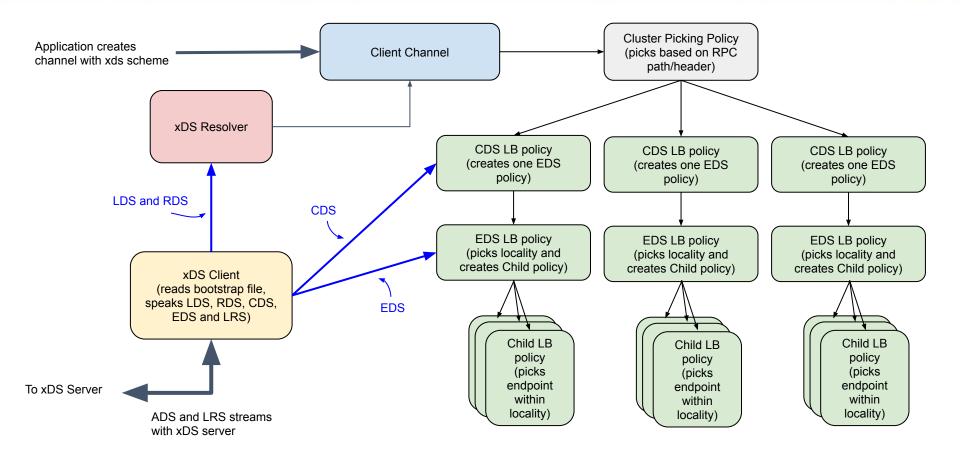

# **gRPC** Wallet

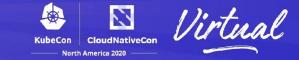

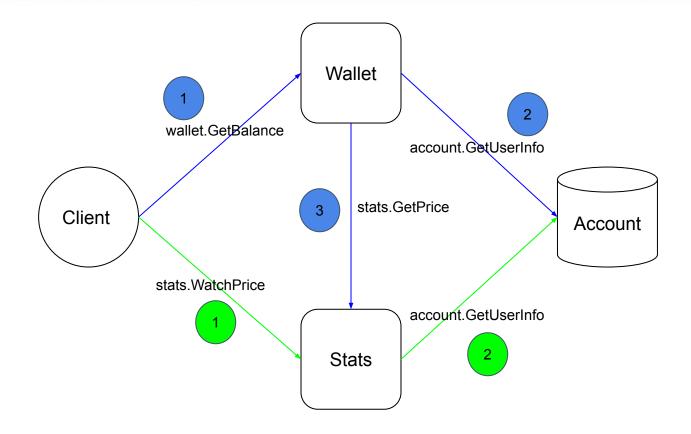